# **DOCUMENTATION / SUPPORT DE FORMATION**

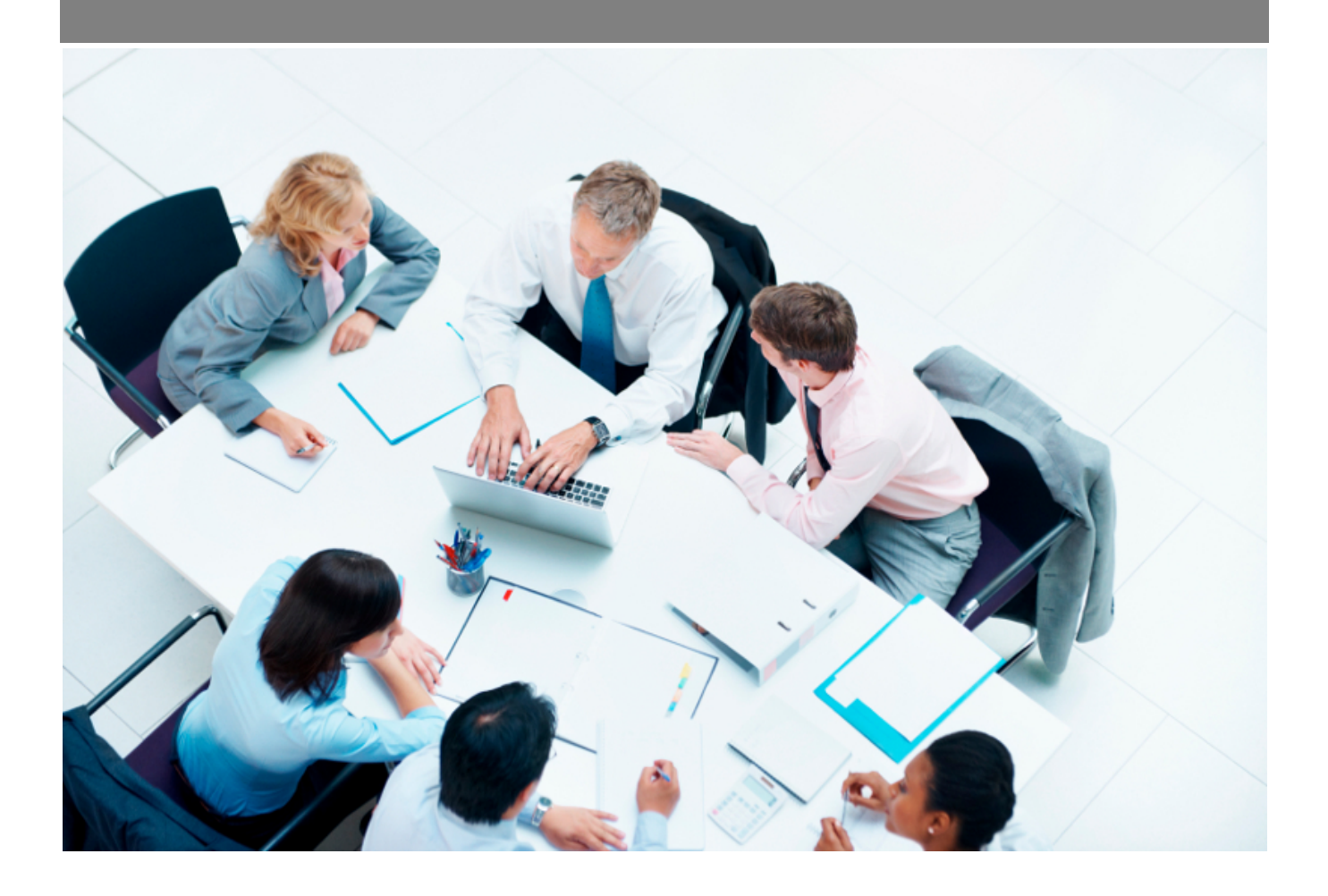

Copyright © Veryswing SAS, Tous droits réservés. VSActivity et VSPortage sont des marques déposées de Veryswing SAS.

## **Table des matières**

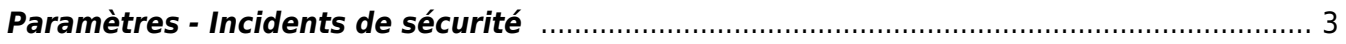

### <span id="page-2-0"></span>**Paramètres - Incidents de sécurité**

### Les droits à activer :

### **Administration - Paramètres**

o Incidents de sécurité : statuts, priorités, natures et type de tâches

Ce menu vous permet de paramétrer différents référentiel qui vous seront utiles pour gérér vos incidents de sécurité.

Par défaut, votre environnement est livré avec des référentiels. Si cela ne correspond pas à vos usages, il vous est conseillé de les retravailler.

Administration<br>Paramètres - Incidents de sécurité <sup>à</sup> <sub>es</sub>

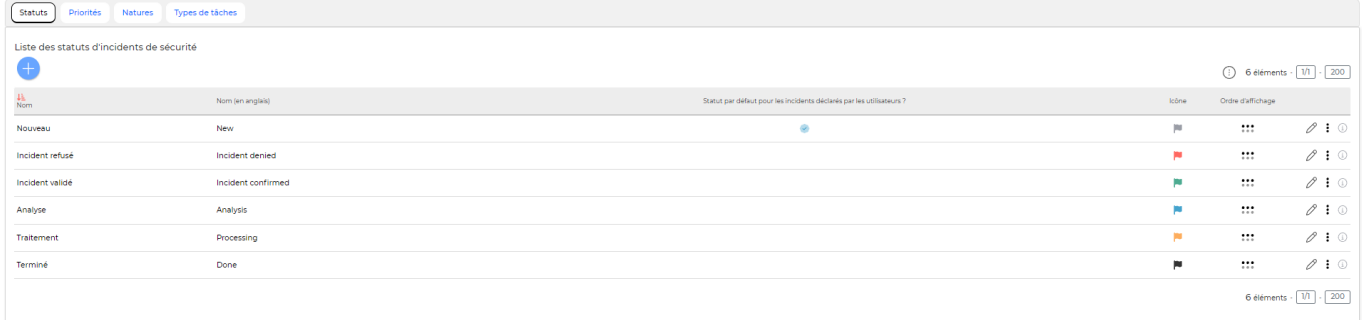